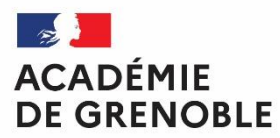

Liberté<br>Égalité<br>Fraternité

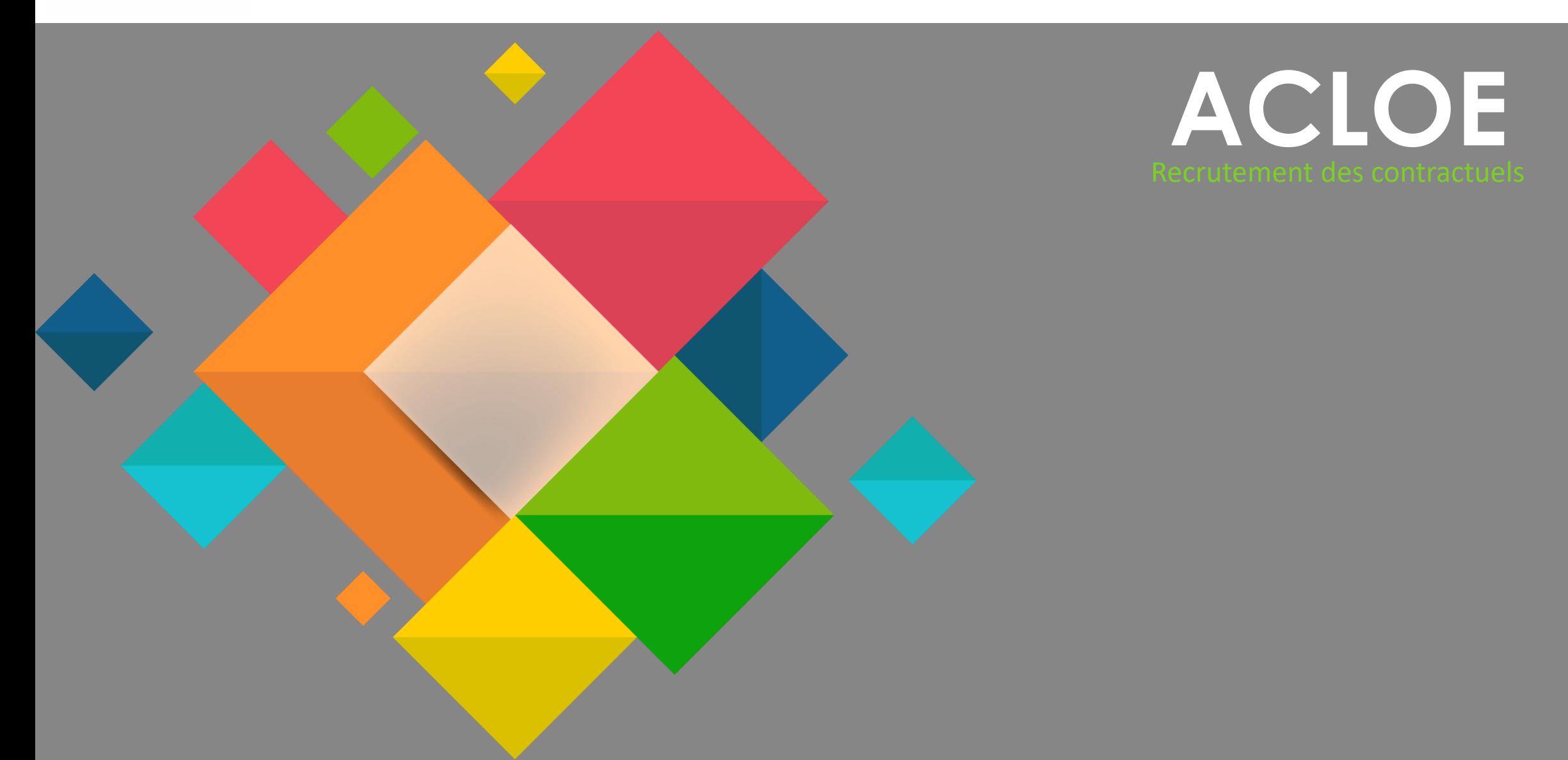

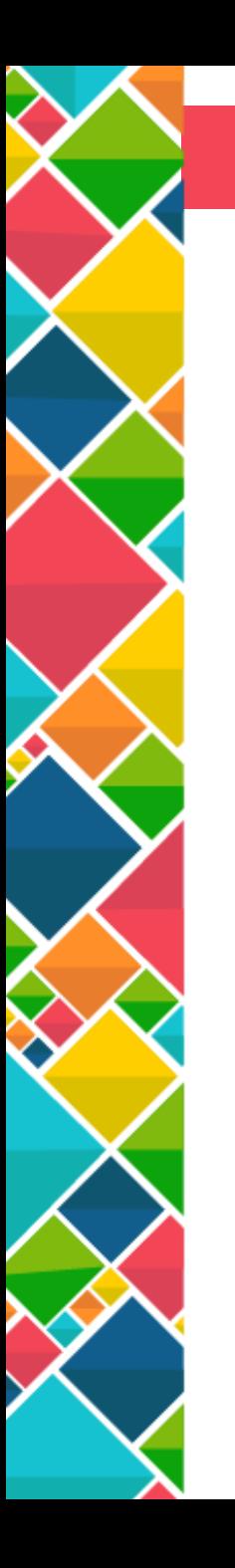

# SOMMAIRE

- 1- Connexion
- 2- Candidatures
- 3- Diplômes
- 4- Suivi de la candidature
- 5- Assistance

#### Connexion

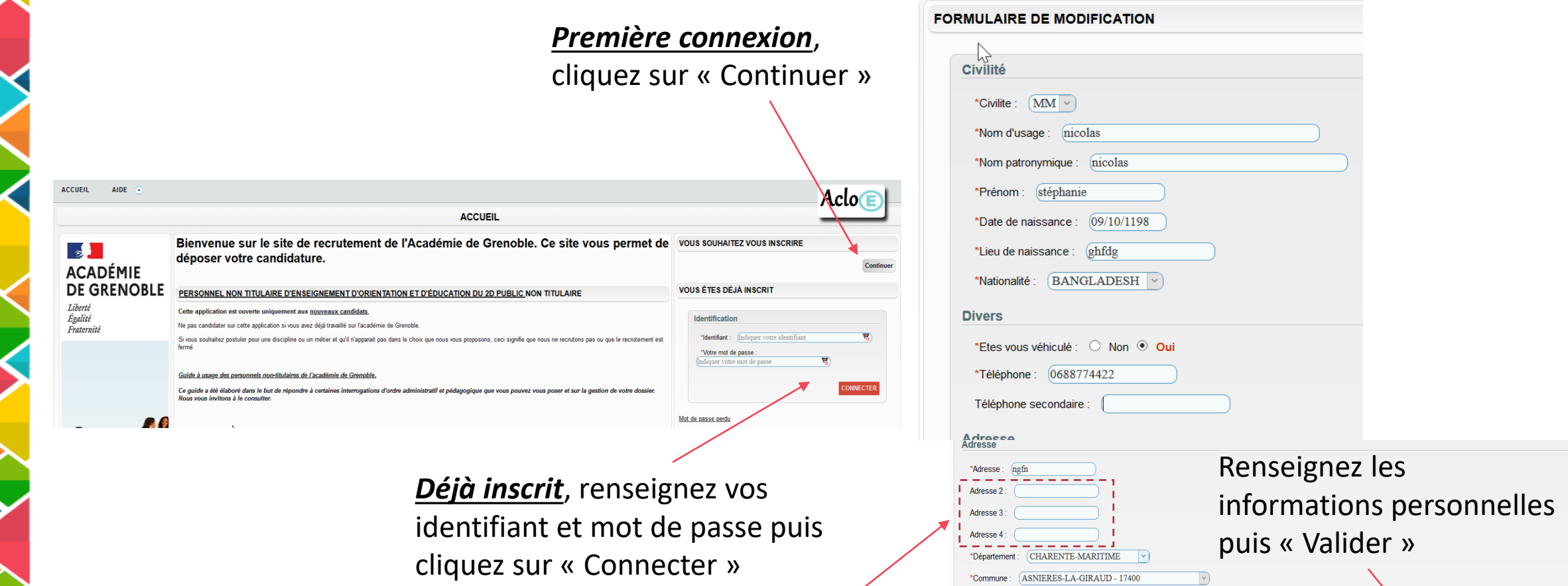

**POUR LES FRONTALIERS**, veuillez saisir votre adresse *uniquement* dans les cases adresse 2, 3 et 4.

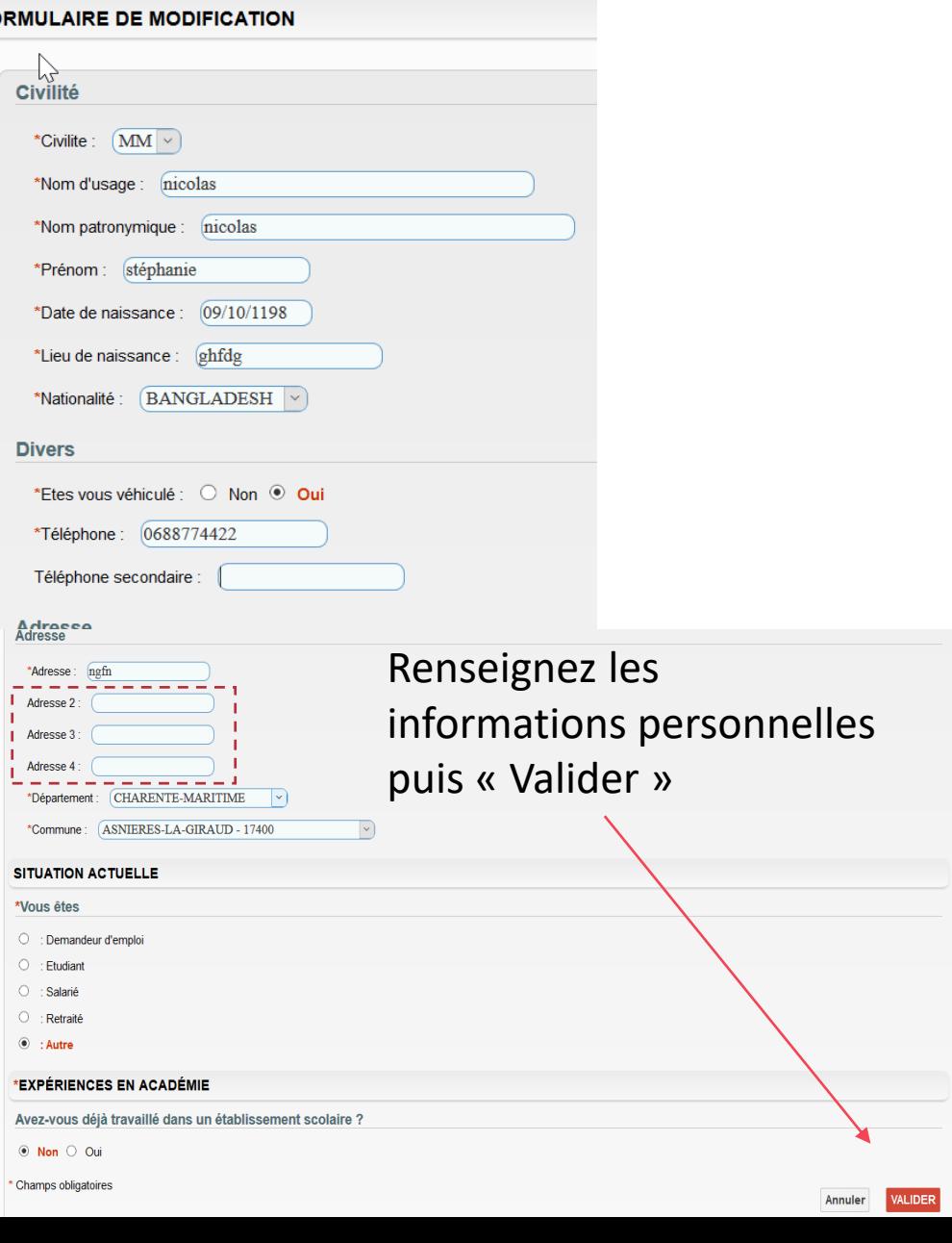

### **Candidatures**

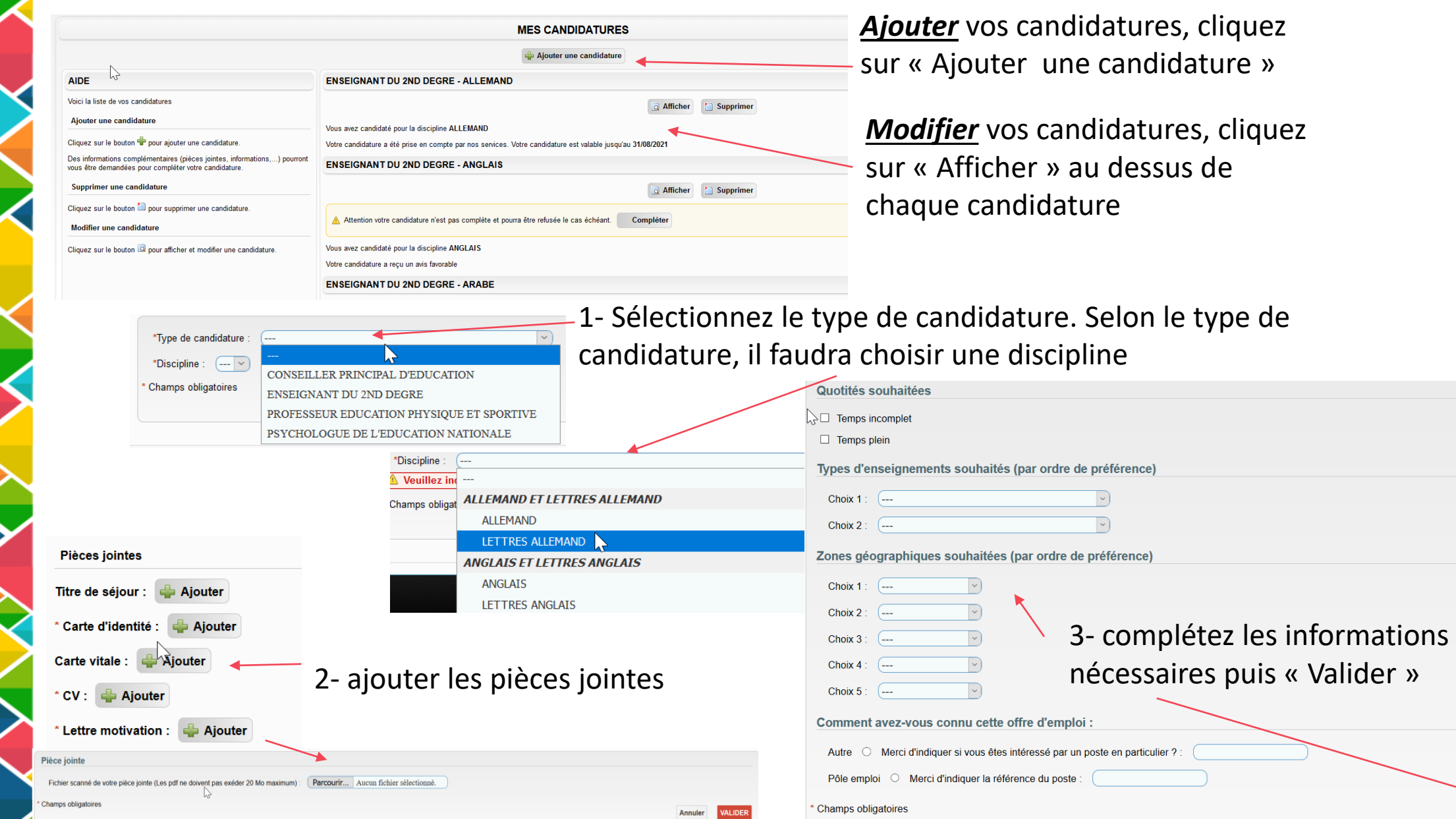

Annuler

VALIDER

## Diplômes

D

Э

♡

R

 $\triangleright$ 

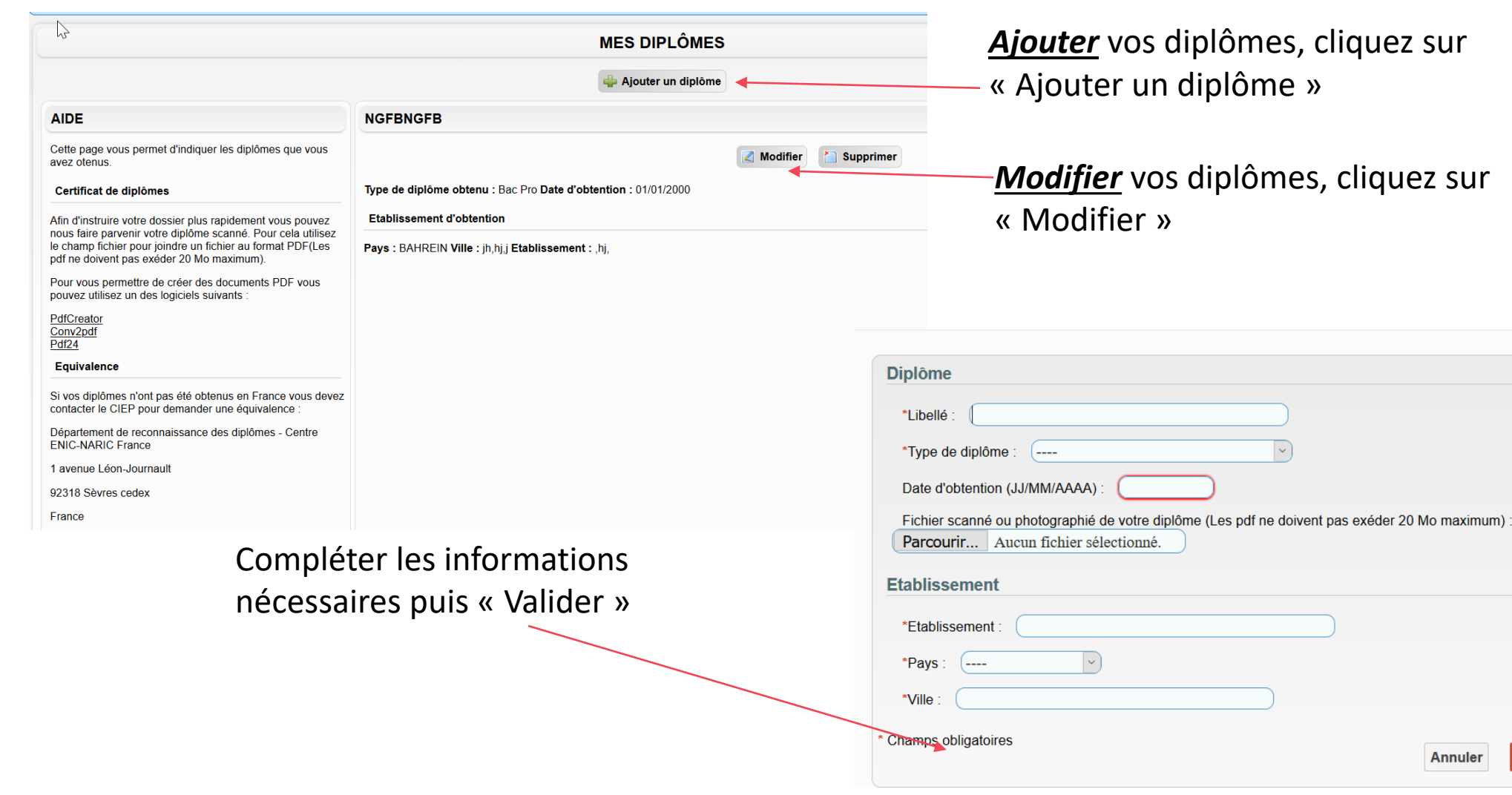

VALIDER

## vous ne la mettez pas à jour**ENSEIGNANT DU 2ND DEGRE - LETTRES ALLEMAND** Supprimer a Afficher Vous avez candidaté pour la discipline LETTRES ALLEMAND Votre candidature a été prise en compte par nos services. Votre candidature est valable jusqu'au 31/08/2021 Votre candidature a reçu un avis favorable

Le statut de votre candidature se trouve au niveau de chaque candidature

Chaque candidature est valable 6 mois si

Un mail vous ait envoyé lors du traitement de votre candidature

#### Assistance

Pour toute demande, cliquez sur le menu « Aide »

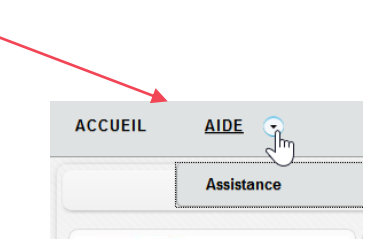

## Vous avez accès aux informations sur le site Internet **ACCUEIL** AIDE  $\odot$ Effectuez une demande d'assistance : Demande d'assistance informatique **Service gestionnaire** Contacter le service de gestion : ce.dipere-remplacement@ac-grenoble.fr Académie de Grenoble

En cas de doute, vous pouvez contacter cette adresse

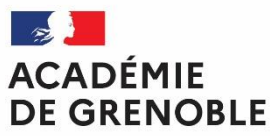

Liberté Égalité Fraternité

# **Merci de votre attention**

**DSI Division des Systèmes d'Informations** ce.dsi@ac-grenoble.fr

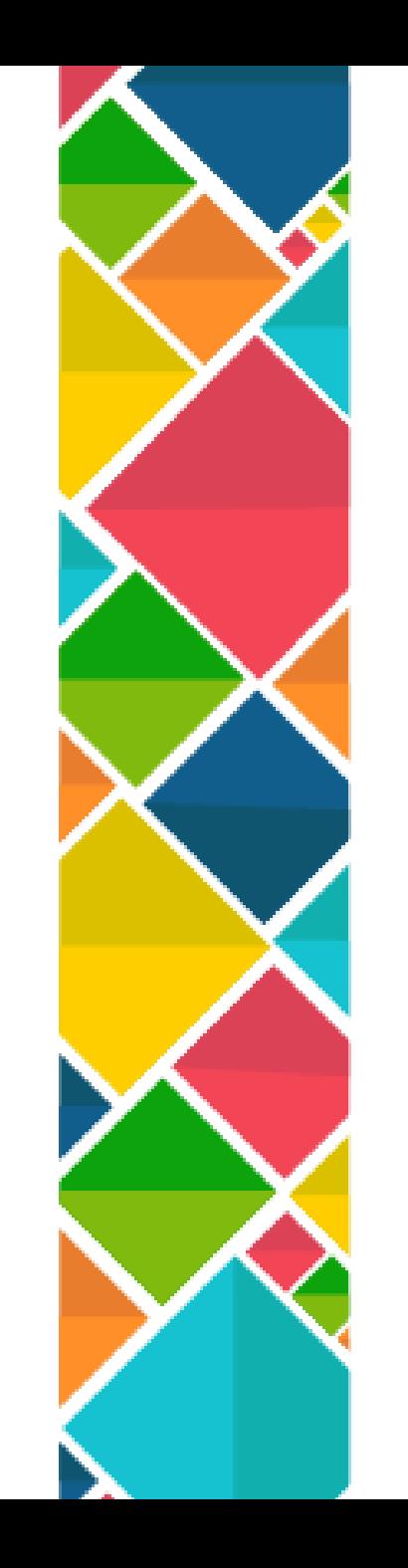